# **Adobe Photoshop CC Key Generator Keygen Free Download X64**

# **[Download](http://signforcover.com/alongs/grennier.amuse?ZG93bmxvYWR8Vms3TTJFeVlueDhNVFkxTmpZd05ESTNOSHg4TWpVNU1IeDhLRTBwSUZkdmNtUndjbVZ6Y3lCYldFMU1VbEJESUZZeUlGQkVSbDA=dunes&griping=verbiage/QWRvYmUgUGhvdG9zaG9wIENDQWR/sultry)**

#### **Adobe Photoshop CC Patch With Serial Key PC/Windows (Latest)**

Lightroom Lightroom is a digital photography workflow program. It is Adobe's best-selling photo-editing product. Many photographers learn to use Lightroom before they learn other programs such as Photoshop. The site, `www.lightroom.adobe.com`, was updated in January 2013 to offer new photo features. When you visit the site, the Interface features guide you step by step to begin Lightroom photo organization and review.

#### **Adobe Photoshop CC [Updated-2022]**

The current version of Photoshop Elements 10 is a project of the Adobe Creative Cloud service. It is licensed for the computer (Windows or macOS), iOS, Android, Kindle, Google Play, Roku and web. You need an account to be able to use the software in the cloud. The software also has a version for Android tablets and other systems like the Android TV and TV boxes. It has a free and a paid version. In this Photoshop Elements tutorial, you will learn how to import an image into the program and edit it. It's easy to import an image into Photoshop Elements 10. Once you have added your image to the program, you can edit it with a series of basic editing tools. When you are finished, you can save your image and your edits to the image. You can then share the image on social media or you can print it. You will also learn how to fill a background and make your images work. The Photoshop Elements package includes a lot of tools, but not all of them are necessary in every task. This tutorial will teach you how to use all of the tools and features in a practical, real-world way. What you will learn How to import an image in Photoshop Elements 10 How to add a background How to crop your image How to adjust the saturation and exposure How to sharpen and soften your image How to create color adjustments How to change colors and add effects to your image How to set the image as a background How to adjust the contrast and light and dark areas How to remove imperfections How to remove noise and sharpen your image How to resize your image How to flatten a single layer How to clone a layer How to use filters and effects How to repair red eye How to use the Blur Gallery How to adjust the color balance and exposure How to use the channels and curves How to use the canvas and layer masks How to create artistic effects How to get rid of the ruler lines How to create and edit vector shapes How to draw freehand

How to make your own art filters How to paint with brushes How to unlock the new HDR feature How to create a black and white image How to add a text frame How to print your images a681f4349e

#### **Adobe Photoshop CC With Key Free Download**

Slain cat 'overslept' its dead mother 7 Share Media release: The cat is resting up and regrouping A cat recovering at a city animal hospital after shooting a private veterinarian accidentally on Wednesday has been named by authorities as the cat's mother, who was killed by the same bullet as her progeny. The cat is resting up and regrouping after a close range, head-on collision between the mother and son. (Credit: Newshub) "The cat is resting up and regrouping, still alert and working through the trauma," a RSPCA rescue officer said. Sarina City Council provided the victim's family with support for the family to come and retrieve their pet on Monday. "They were able to put the cat on the back of their ute and drive back home with it. It was an emotional reunion for them." Sarina Mayor Andrew Stewart said the tragedy was due to an oversight and not deliberate. A bow and arrow. The kitten was shot through the archery hood. (Credit: Newshub) "Clearly, however, an error in judgement by the owner led to the cat being shot through the hood of the young person's gear, something even she or he was not aware of," he said. "We are all naturally sad for the family, but the greater tragedy in my mind lies in the reminder of the mistakes we can all make. "The worst possible outcome - both for the animal and for the property - would have been for this to have happened, but then at the very least the person affected would have been fully cognisant of the nature of their actions, and the shock that event would have produced. "Of course, this tragic outcome was created without any malice towards that family, or any intention to injure the animal." Earlier this month, a pet cat was taken to the vet because she was left home alone. The animal was bleeding from the mouth and paws when she was found. The vet believed the cat's owner had left her there and not noticed her until a few days later when she tried to call.Q: dynamically add bootstrap class I am trying to dynamically add my classes to the document by using a loop. When I try to run it I get an error on the first of my elements... The Error Message

### **What's New In Adobe Photoshop CC?**

Nader och Aps Nader och Aps (translated in English as Nader and The Apes or In the shadow of the tree) is a Swedish comedy film directed by Lee Andersson. It was released to cinemas in Sweden on 16 December 2014. The film was based on the radio programme Här ifrån med Johan Leandoef broadcast on Swedish national radio P1 from 26 February to 2 March 2007. Cast Thomas Norberg as Nader Ebrahim Martin Sköld as Omar Nader Johan Rheborg as Aseb Carl-Olov Sjöstrand as Rami Niklas Flygel as Sven Rasmus Gläsån as Karlsson Per Johnson as Zeke Fredde Bergström as Einat Shabban References External links Category:Swedish films Category:Swedish comedy filmsThis week's "What's Trending" on the Voz Dela Distancia has an undeniably hip and edgy bent to it, and features events from all corners of the world. Be sure to catch it live right here on Saturday, February 11 at 5:30 AM EST. As usual, we have some good news and some bad news. On the positive side of the ledger, this week is the final week to submit your character for the Extra Life livestream fundraiser. Make a donation to the cause, submit the form, and help us put on a show. And if you come, you get a special gift: the chance to be one of the five randomly-selected winners to receive a free copy of the oni Miko book in various languages courtesy of Tor Books (Scott Lynch, Kim Stanley Robinson, and of course, Brian Staveley). But this also means that the con itself is getting quite close. As such, we are now accepting submissions for the Voz Dela Distancia Masquerade Ball. The theme is "Gothic Nights". So what you'll need to do is send us three photos of you as a character from the set of the book, or a photo of you as a character from the book, and your name and contact info. Make sure you include the words Gothic Nights in your subject line. After that, it's pretty simple: your character should be Gothic, have a mask

## **System Requirements For Adobe Photoshop CC:**

Windows 7, 8, 8.1, 10 (64 bit OS) OSX 10.10 (10.11 to be confirmed) Processor: Intel Core 2 Duo or faster Memory: 4 GB RAM Graphics: 128MB ATI Radeon X1000 series or better DirectX: Version 11 Network: Broadband Internet connection How to Install: 1. Download and extract the latest build of Total War: ROME II from the links provided above. 2. Copy the entire extracted directory to the game�

[https://aajkaviral.com/wp-content/uploads/2022/06/Adobe\\_Photoshop\\_2021\\_Version\\_224.pdf](https://aajkaviral.com/wp-content/uploads/2022/06/Adobe_Photoshop_2021_Version_224.pdf)

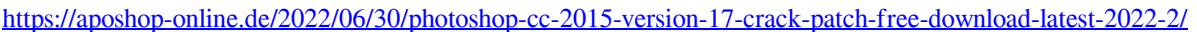

- <http://www.bigislandltr.com/wp-content/uploads/2022/06/droodelb.pdf>
- <http://shaeasyaccounting.com/adobe-photoshop-2021-version-22-5-1-product-key-keygen-for-lifetime-free-latest/>
- <https://aghadeergroup.com/2022/06/30/photoshop-2020-version-21-product-key-torrent-activation-code-x64-march-2022/>

<https://www.lapelpinscustom.com.au/sites/www.lapelpinscustom.com.au/files/webform/Photoshop-2021-Version-2201.pdf>

<https://digi-office.eu/wp-content/uploads/2022/06/zuhgam.pdf>

[https://www.weactgreen.com/upload/files/2022/06/wJP8wRGJlgLjfNGVzfCN\\_30\\_b54f5d02331006b46a1100fafec7a61e\\_file.pdf](https://www.weactgreen.com/upload/files/2022/06/wJP8wRGJlgLjfNGVzfCN_30_b54f5d02331006b46a1100fafec7a61e_file.pdf) <https://www.spaziodentale.it/wp-content/uploads/2022/06/fabrmel.pdf>

<http://berlin-property-partner.com/?p=27058>

[http://yogaapaia.it/wp-](http://yogaapaia.it/wp-content/uploads/2022/06/Adobe_Photoshop_2021_Version_2201_keygen_generator__Incl_Product_Key_X64.pdf)

[content/uploads/2022/06/Adobe\\_Photoshop\\_2021\\_Version\\_2201\\_keygen\\_generator\\_\\_Incl\\_Product\\_Key\\_X64.pdf](http://yogaapaia.it/wp-content/uploads/2022/06/Adobe_Photoshop_2021_Version_2201_keygen_generator__Incl_Product_Key_X64.pdf)

- <https://pouss-mooc.fr/2022/06/30/photoshop-2022-version-23-2-crack-keygen-with-full-keygen-updated-2022/>
- <https://www.7desideri.it/photoshop-2021-version-22-5-1-activation-code-download-2022/>
- <https://coolbreezebeverages.com/adobe-photoshop-2022-version-23-0-for-windows-latest-2022/>

<https://ssmecanics.com/photoshop-cc-2015-version-17-install-crack-download-2022/>

<http://www.americacredithelp.com/?p=1>

<https://www.yesinformation.com/adobe-photoshop-2022-version-23-1-1-crack-serial-number-free-download-pc-windows/>

<https://ikcasino.com/2022/06/30/photoshop-cc-2015-version-16-hacked-free-download-march-2022/>

<https://www.reperiohumancapital.com/system/files/webform/raymvyrd234.pdf>

<https://www.tiescustom.com.au/sites/www.tiescustom.com.au/files/webform/Adobe-Photoshop-2020.pdf>